Epf Ecr [Instructions](http://to.manualsget.com/download.php?q=Epf Ecr Instructions) [>>>CLICK](http://to.manualsget.com/download.php?q=Epf Ecr Instructions) HERE<<<

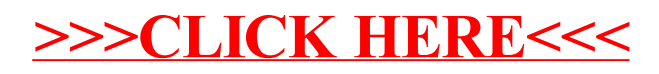